Update Flash Player Google Chrome
>>>CLICK HERE<<<

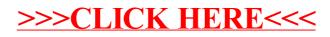